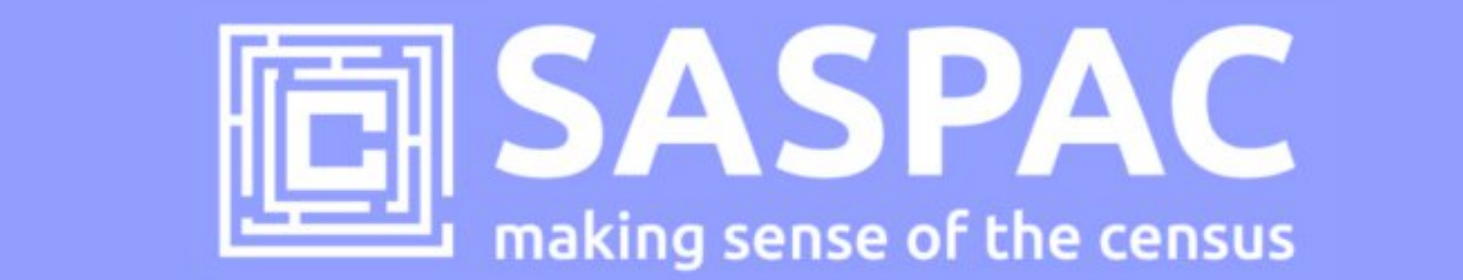

# **ACCESSING 2011 CENSUS FLOW DATA IN SASPAC**

This note describes the process users will need to go through to access the 2011 Census flow datasets using SASPAC; other than a small number of public tables, the majority of this data is available under additional special licence conditions.

# **Introduction**

Flow data - also known as origin-destination data - shows flows of people from one place to another. The 2011 Census contains four distinct datasets:

- 1. Special Migration Statistics (SMS)
- 2. Special Workplace Statistics (SWS)
- 3. Special Residence Statistics (SRS)
- 4. Special Student Statistics (SSS)

As with the standard Census datasets, there are a large number of tables available for a range of geographic entities. However, due to the disclosive nature of these tables the Census Offices have restricted the access to this data and grouped it into three levels of licence:

1. **Public** – available under the Open Government Licence and accessible like any other Census table. Downloadable in a SASPAC format from here (requires SASPAC v9.93 or later).

2. **Safeguarded** - available to **public/academic sector users** to download in a SASPAC format from the UK Data Service. Users are required to obtain a Safequarded licence to access these tables - see below for further details.

3. **Secure** - available within the ONS Virtual Microdata Laboratory (VML) to Approved Researchers for specific projects. SASPAC is available in this environment**.** 

A summary of the number of tables available within each licence level is shown below:

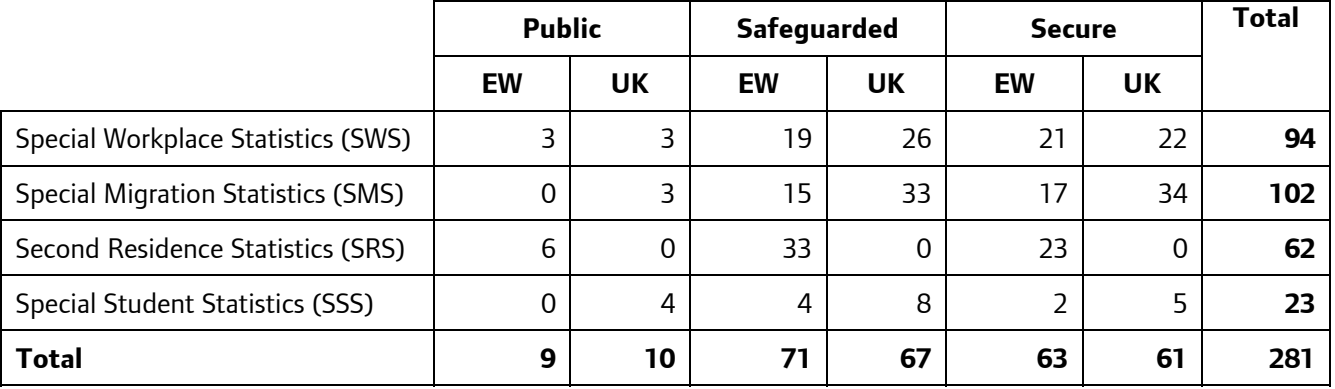

A list of the tables, layouts and their licence level is available from the ONS website.

### **How to access the data?**

#### **Accessing Public flow data**

These are available like a majority of Census datasets, the SASPAC System files may be downloaded from our website and accessed like any other Census dataset. Data is downloadable from:

http://saspac.org/data/2011-ew/flowdata/public/

SASPAC v9.93 (or later) will be required to access these tables and is also available to download from our website.

#### **Accessing Safeguarded flow data**

Users will need to register via the UK Data Archive to become licensed to access Safeguarded flow data and download the relevant SASPAC System files.

- 1. Register for a **UK Data Archive** username/password at: http://data-archive.ac.uk/signup/credentials-application. Complete the online form, picking your organisation from the dropdown list, and you will receive a username/password by email.
- 2. Login to the **UK Data Service** here: http://esds.ac.uk/newRegistration/newLogin.asp (select "Login to the UK Data Service"). Under "Organisation" select **UK Data Archive** from the drop-down list, then "Continue".
- 4. This will prompt you for the username/password generated in step 1, enter these details and you are then directed to a "Your account" page.
- 5. Select the "**UK Census data**" link on the right of the page and you are taken to a page relating to Census services. Select **Get census data** from the top menu, then **Flow data** and select the **WICID**  link.
- 6. This opens the WICID login page: select the "Shibboleth/UK Federated Access Management" option and the WICID website will open.
- 7. The **Downloads** link on the left-hand menu opens a page of links to download the SASPAC System files. Users may download the required data via the **Downloads** link on the left-hand menu, this opens a page of links to SASPAC System files for each table.
- 8. Users can now download and save the required System files to an appropriate location.

The Safeguarded End User Licence means that you agree to following:

*"Users of these data are reminded that these data can be used only for the purposes of not-for-profit research or teaching or personal educational development. The data may be shared with anyone who has registered with the UK Data Service and accepted the terms and conditions stipulated in the End User Licence.* 

*Results of analyses which aggregate geographies and/or categories of variable may be shared with anyone, so long as these results are appropriately protected not to identify individuals, households or organisations. Appropriate protection in this case has been deemed by the Data Owners to be the protection of any cell count lower than three. There is no requirement to round - though if users wish to do that, that is their choice. Users could suppress any counts lower than 3, or replace any 1s or 2s by a 0 or 3. These are not prescriptive; users may find other methods more satisfactory."* 

**Importantly, and unlike the majority of Census outputs, this licence relates to the individual and not the organisation, so users are required to ensure only licensed individuals can access the raw Safeguarded data files. Users are also required to suppress any 1s or 2s in any outputs produced.** 

#### **Accessing Secure flow data**

Only available to Approved Researchers users within the ONS Virtual Microdata Laboratory (VML) on a specific project basis. This will require users to physically travel to an ONS site to interrogate the data -SASPAC is available in this environment**.**

Please contact the helpdesk if you have any queries or issues relating to the flow data.

SASPAC helpdesk January 2014 info@saspac.org 020 7983 4348/5523